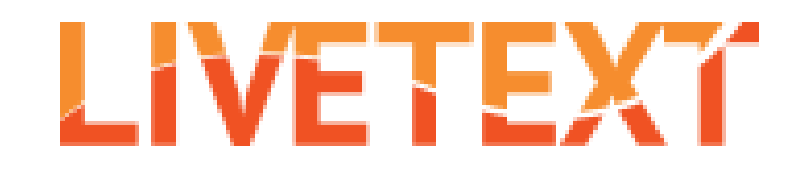

#### **How To:**

#### **Complete the internship self-assessment assignments within LiveText**

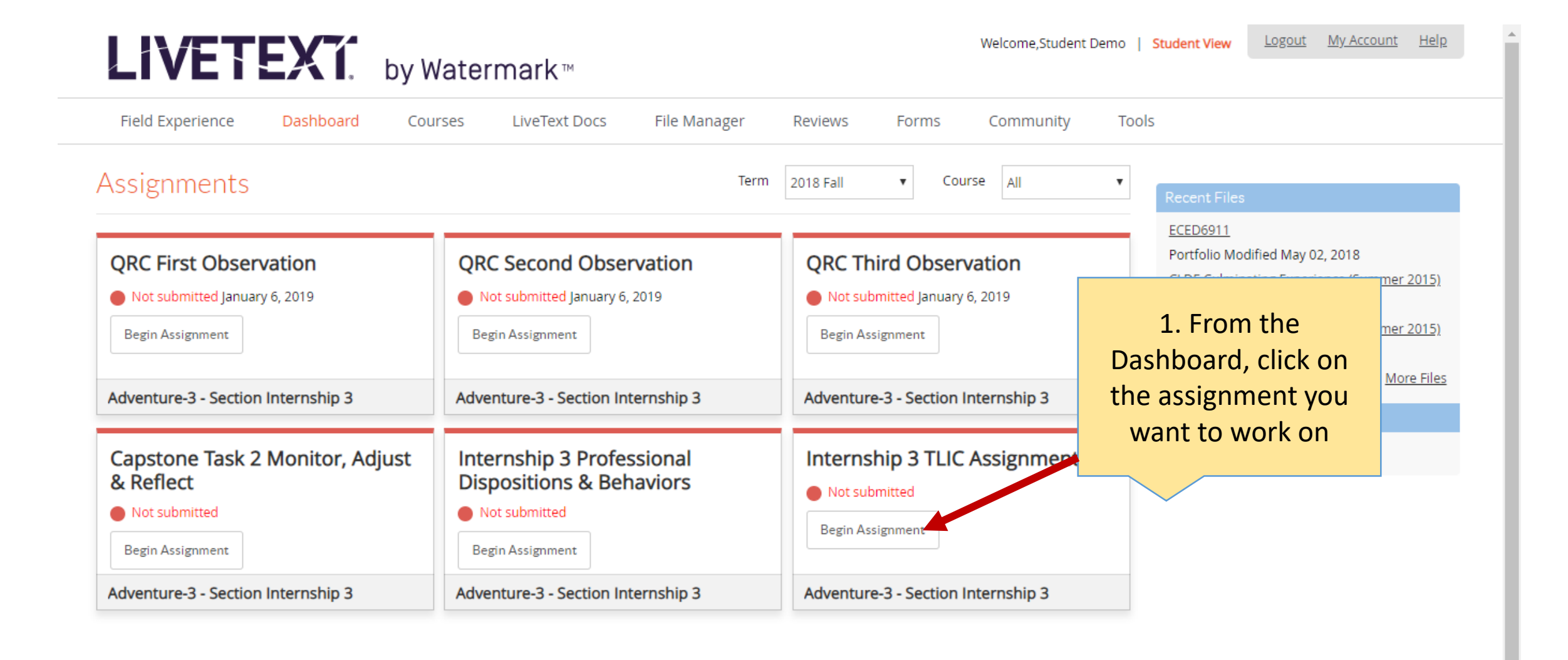

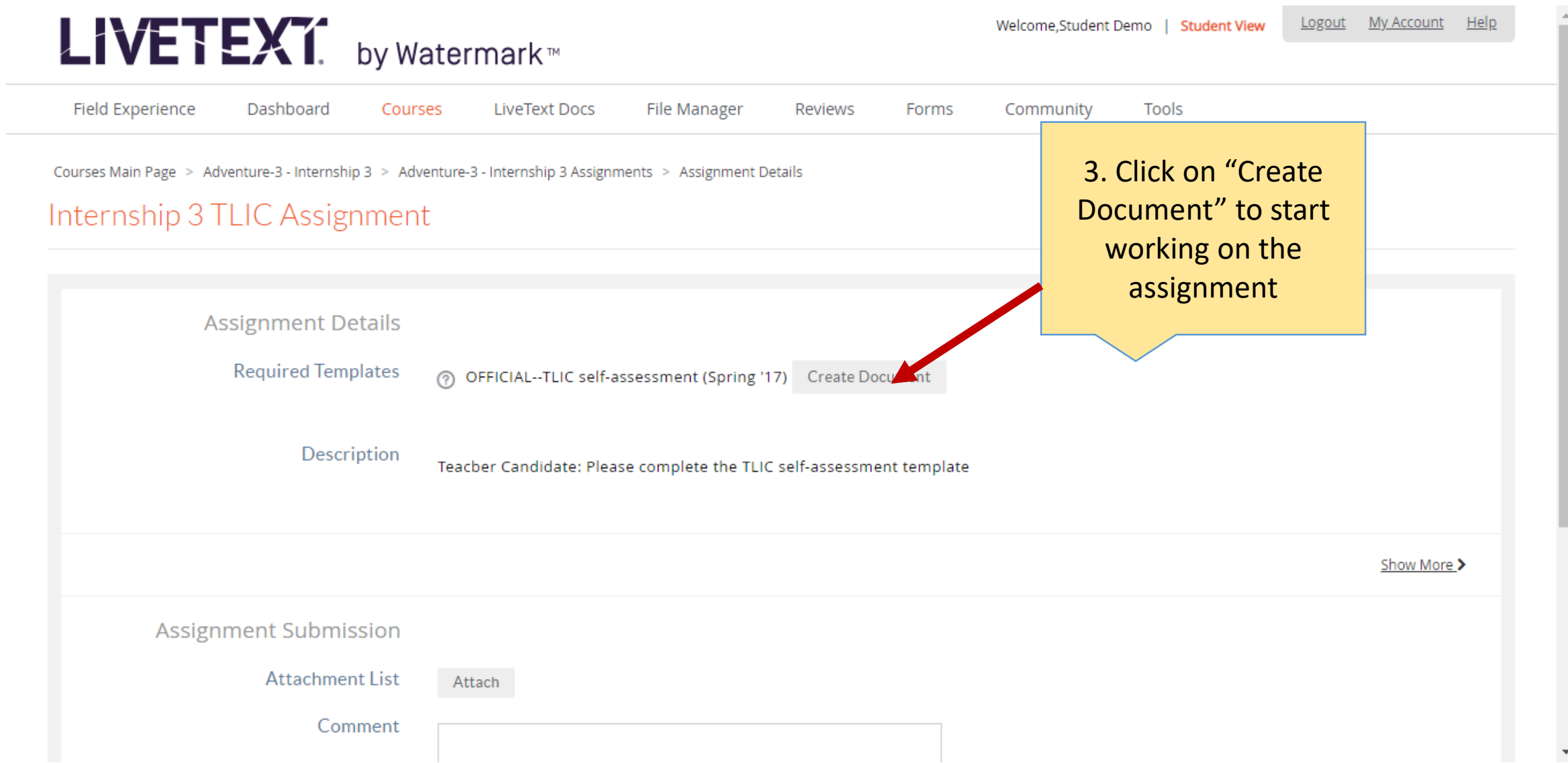

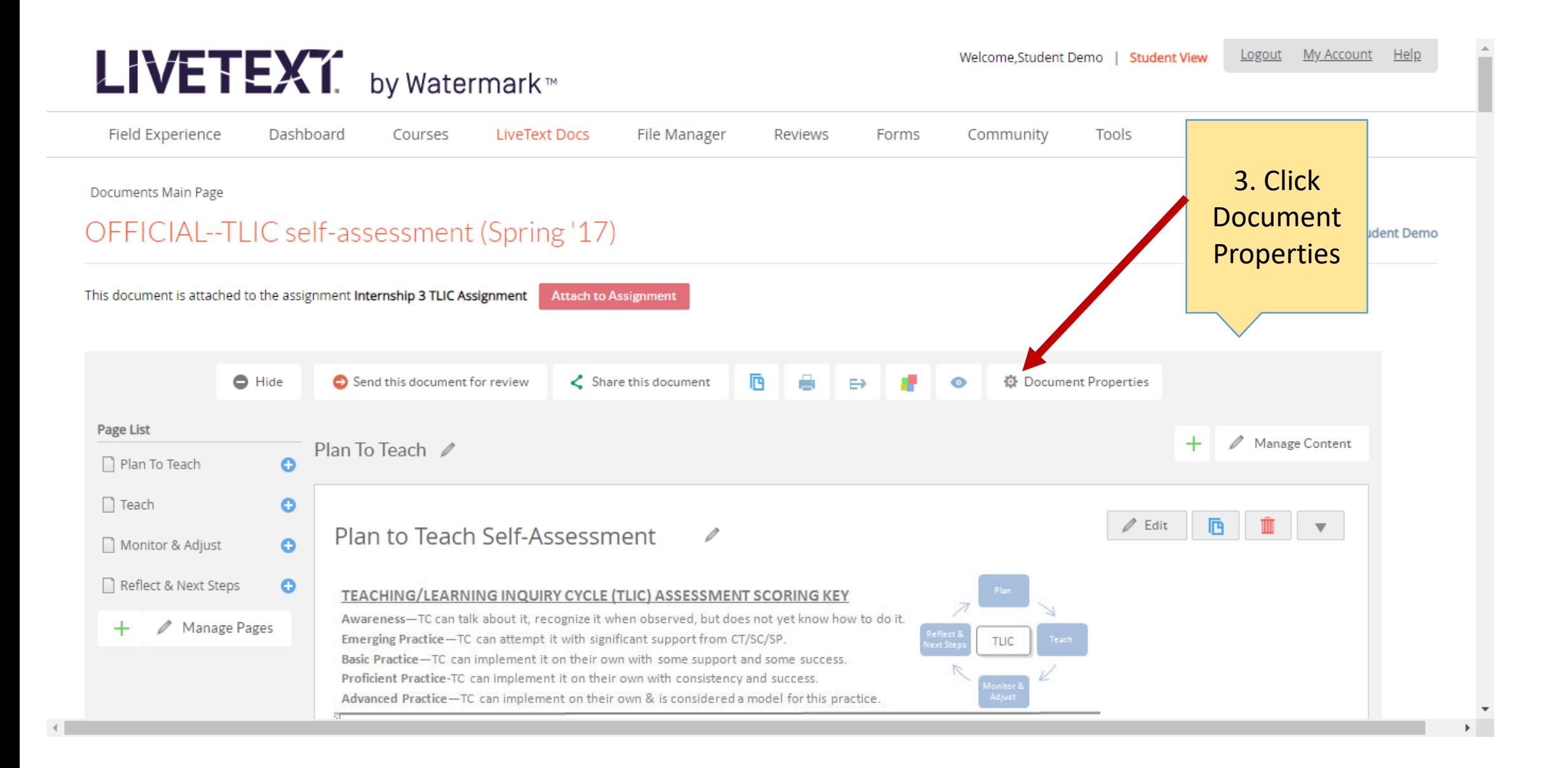

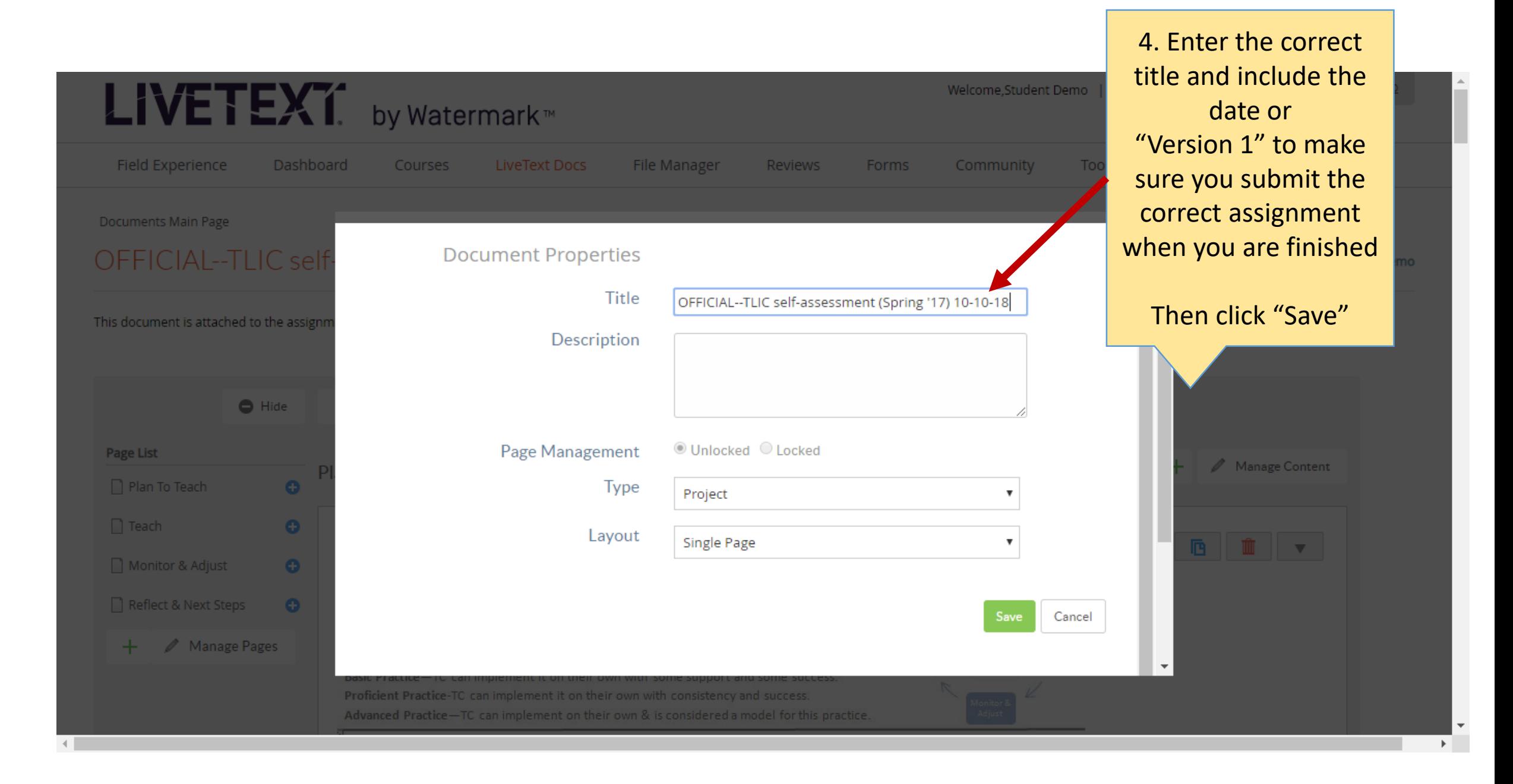

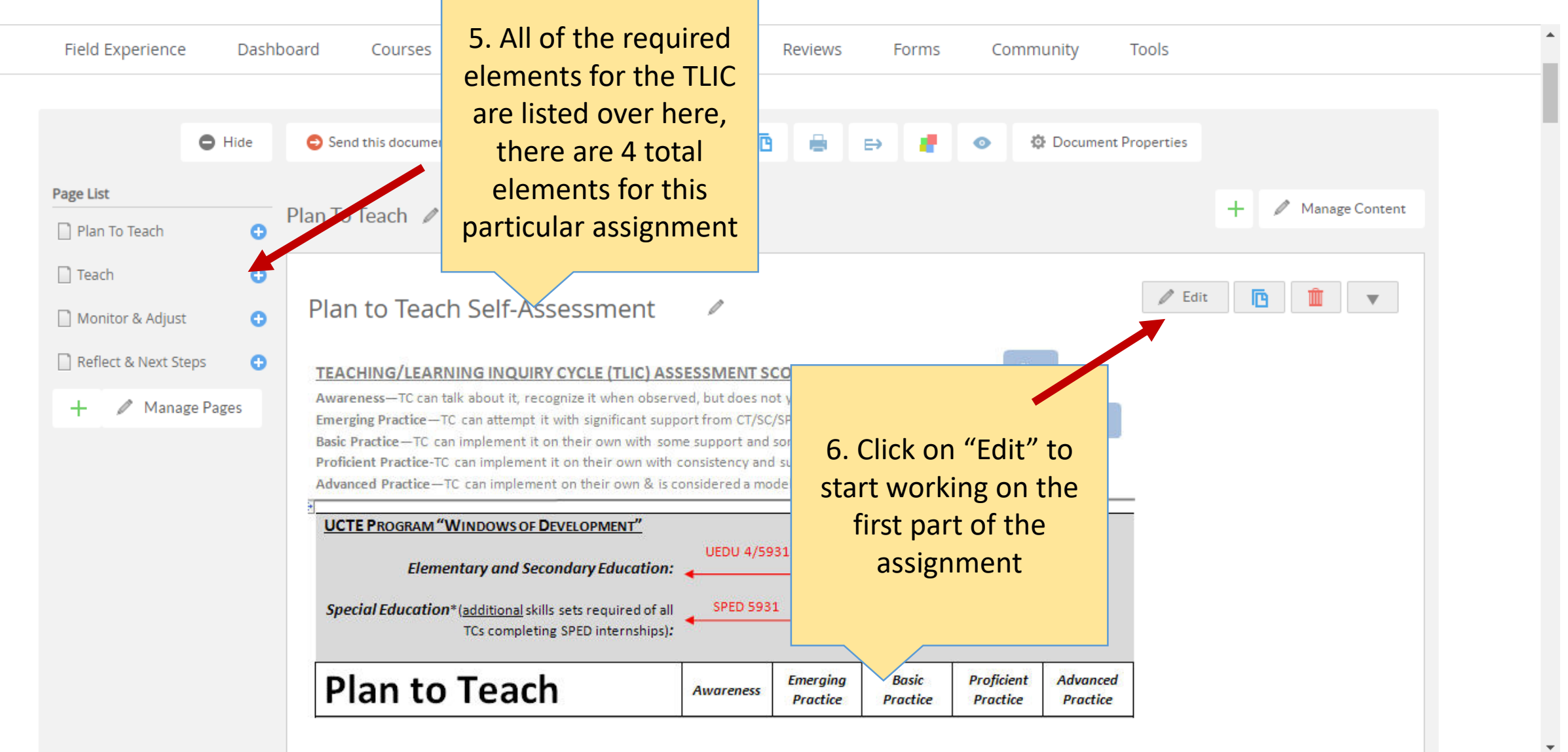

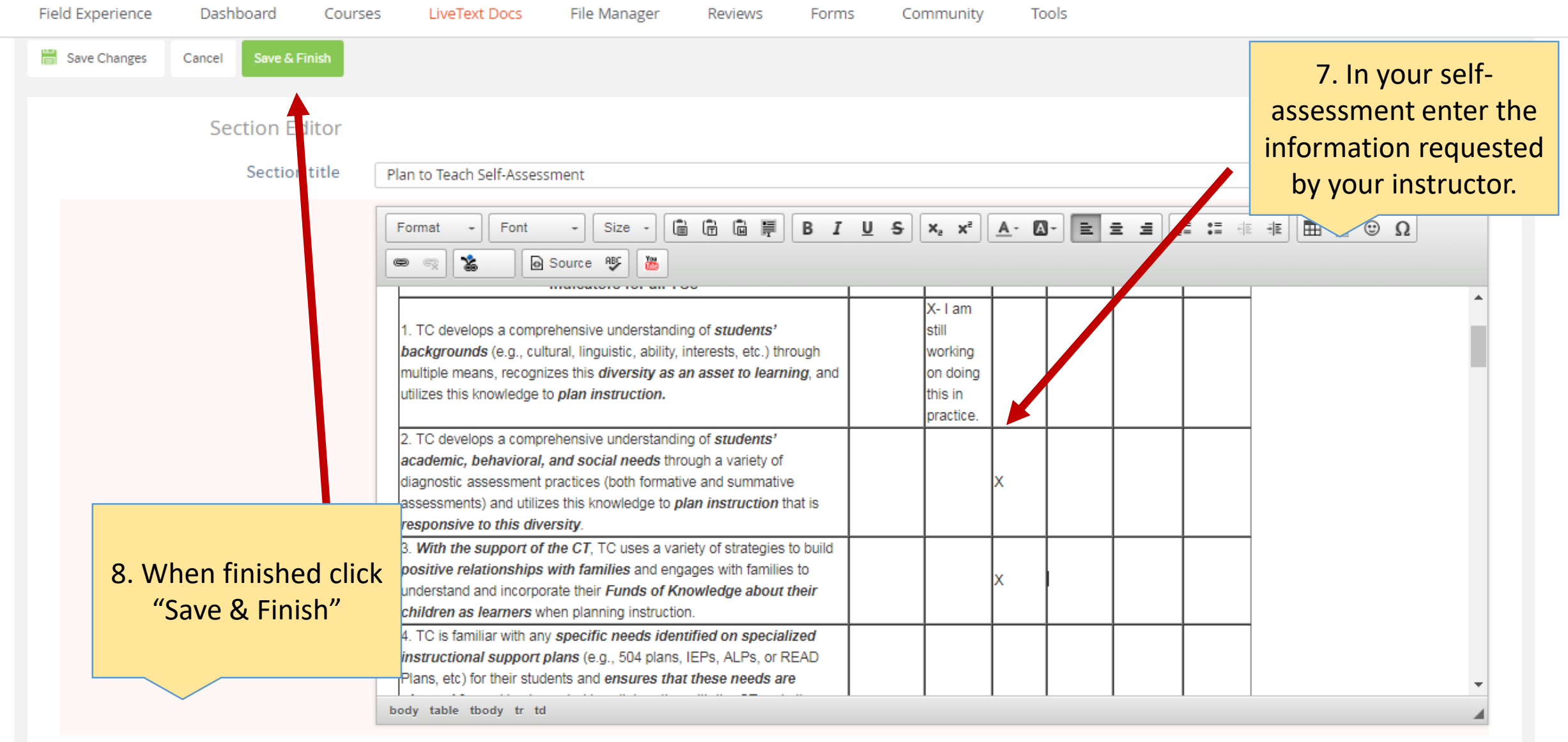

 $\Delta$ 

 $\overline{\phantom{a}}$ 

# LIVETEXT. by Watermark<sup>®</sup>

Logout Welcome.Student Demo | Student View

My Account

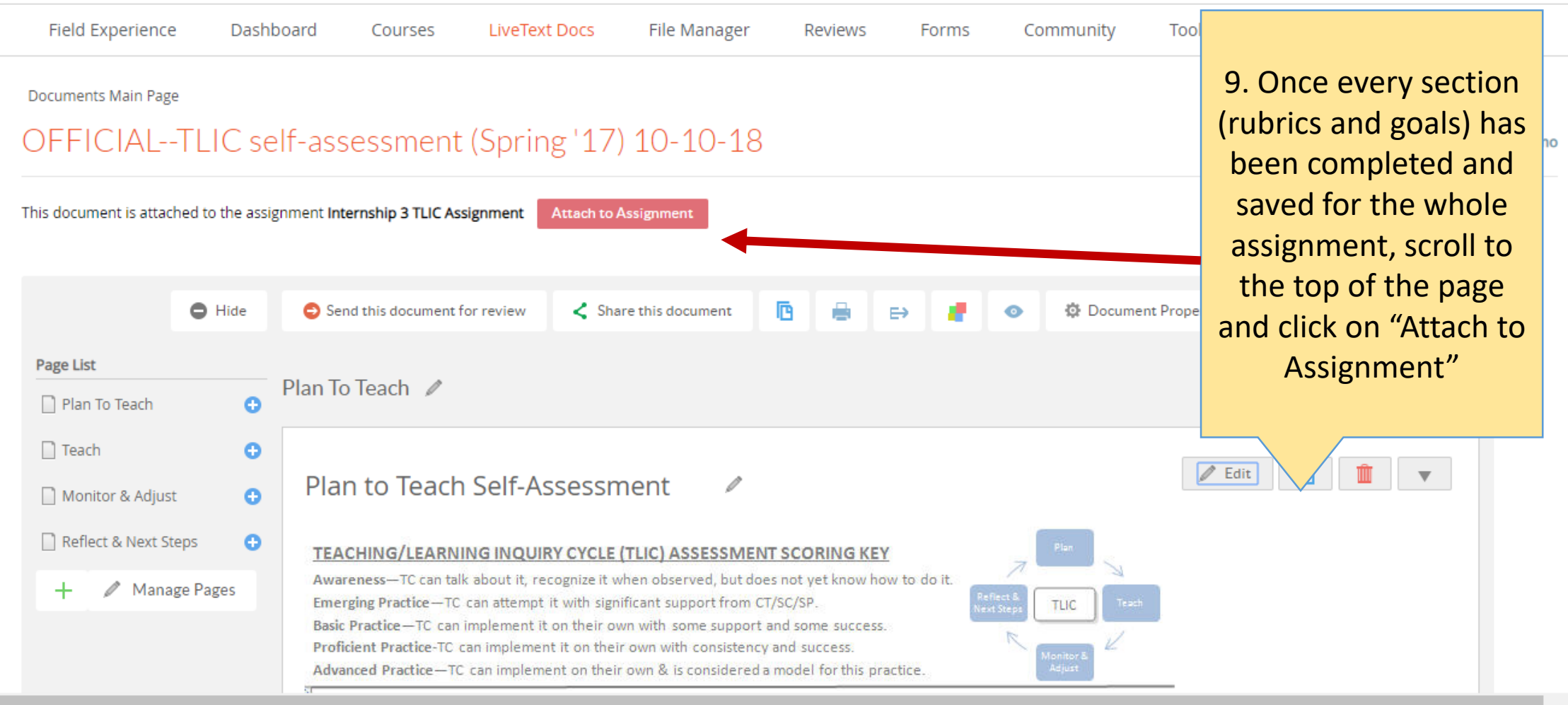

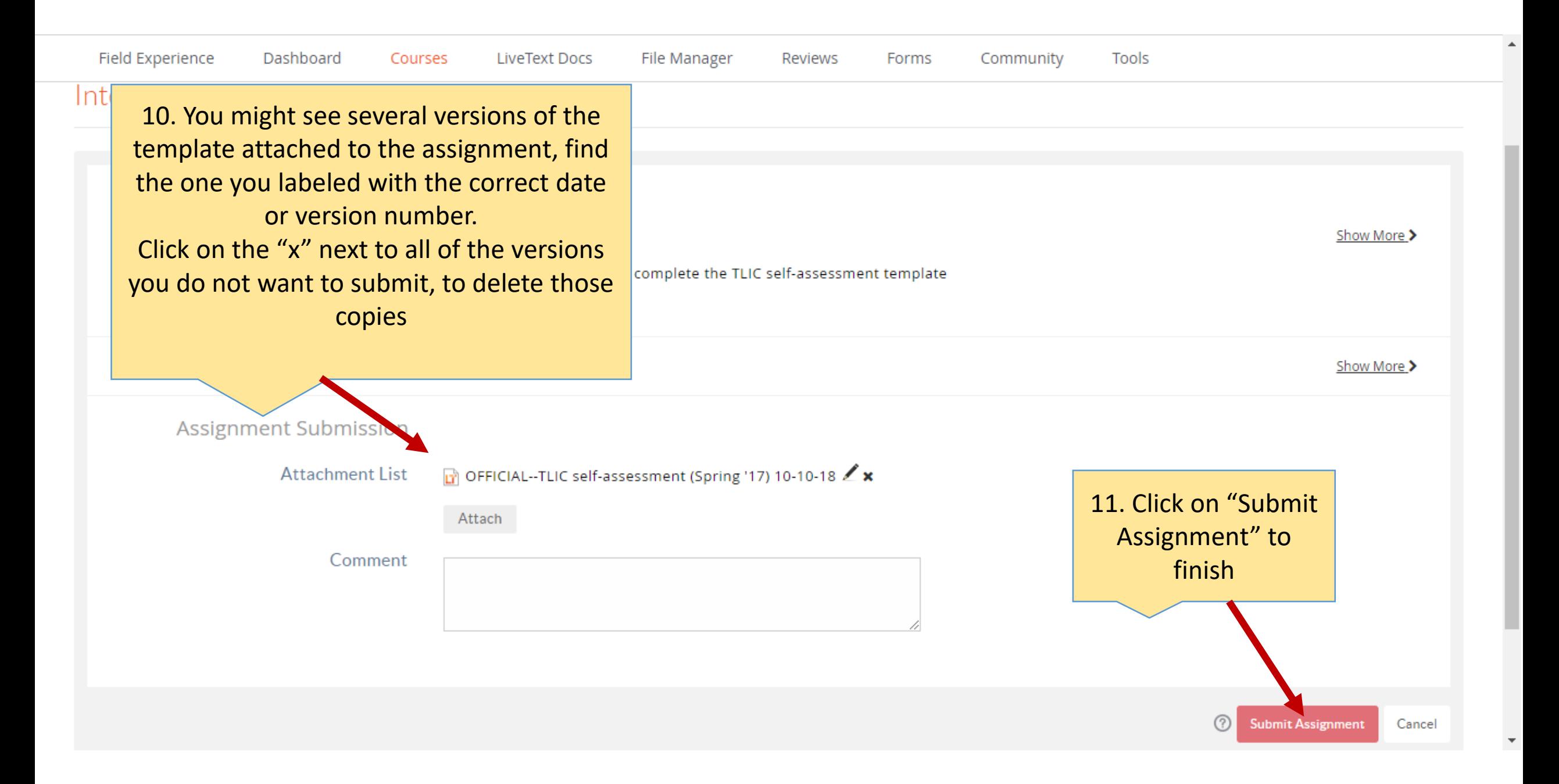

## LIVETEXT. by Watermark<sup>®</sup>

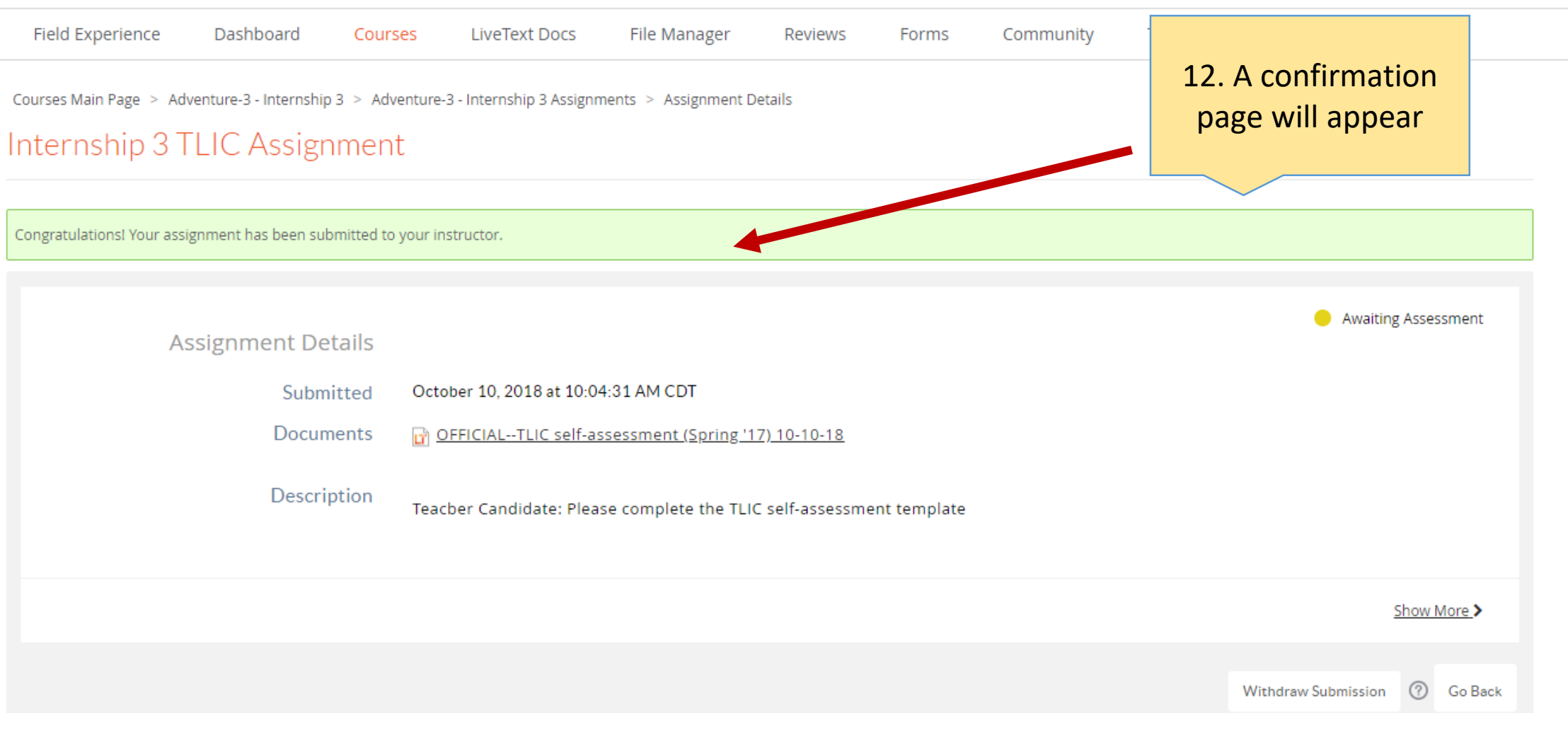

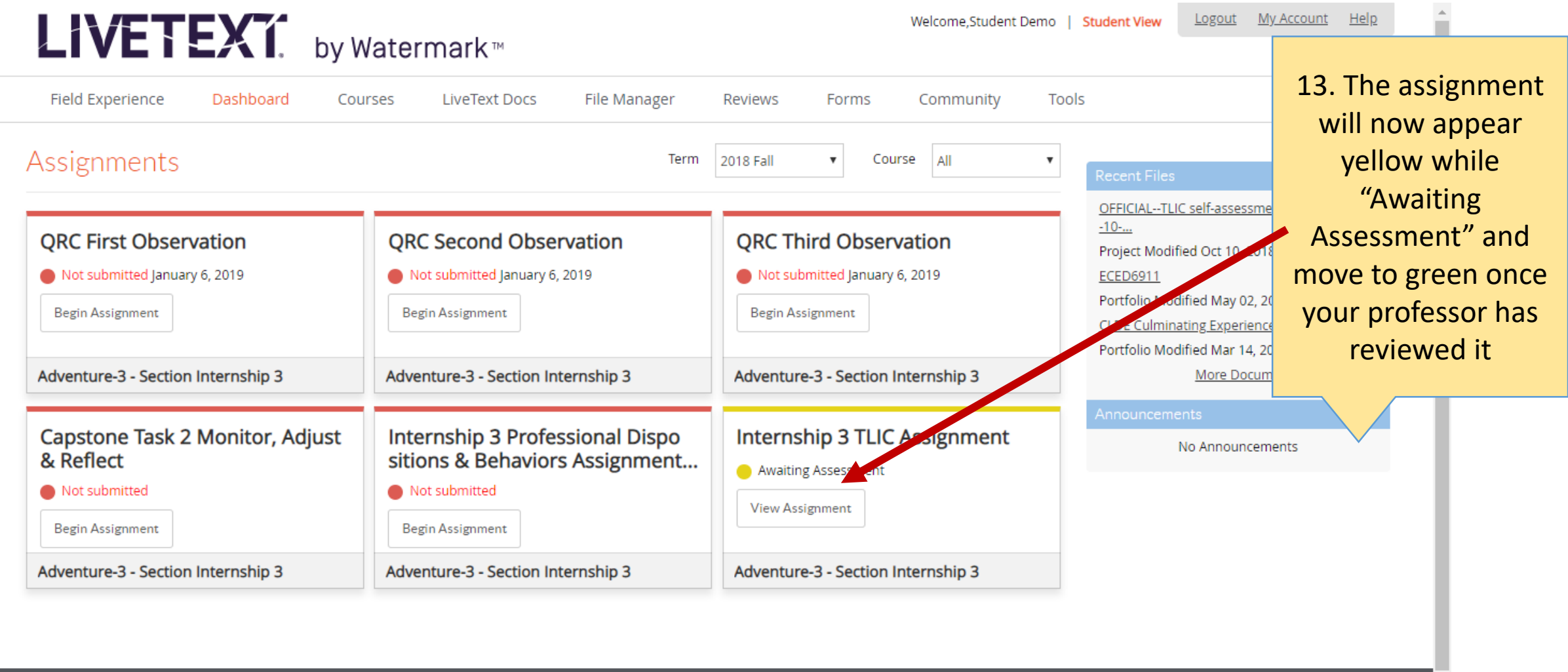

Copyright © 2018 Watermark Insights, LLC. Need Help? Contact support@watermarkinsights.com

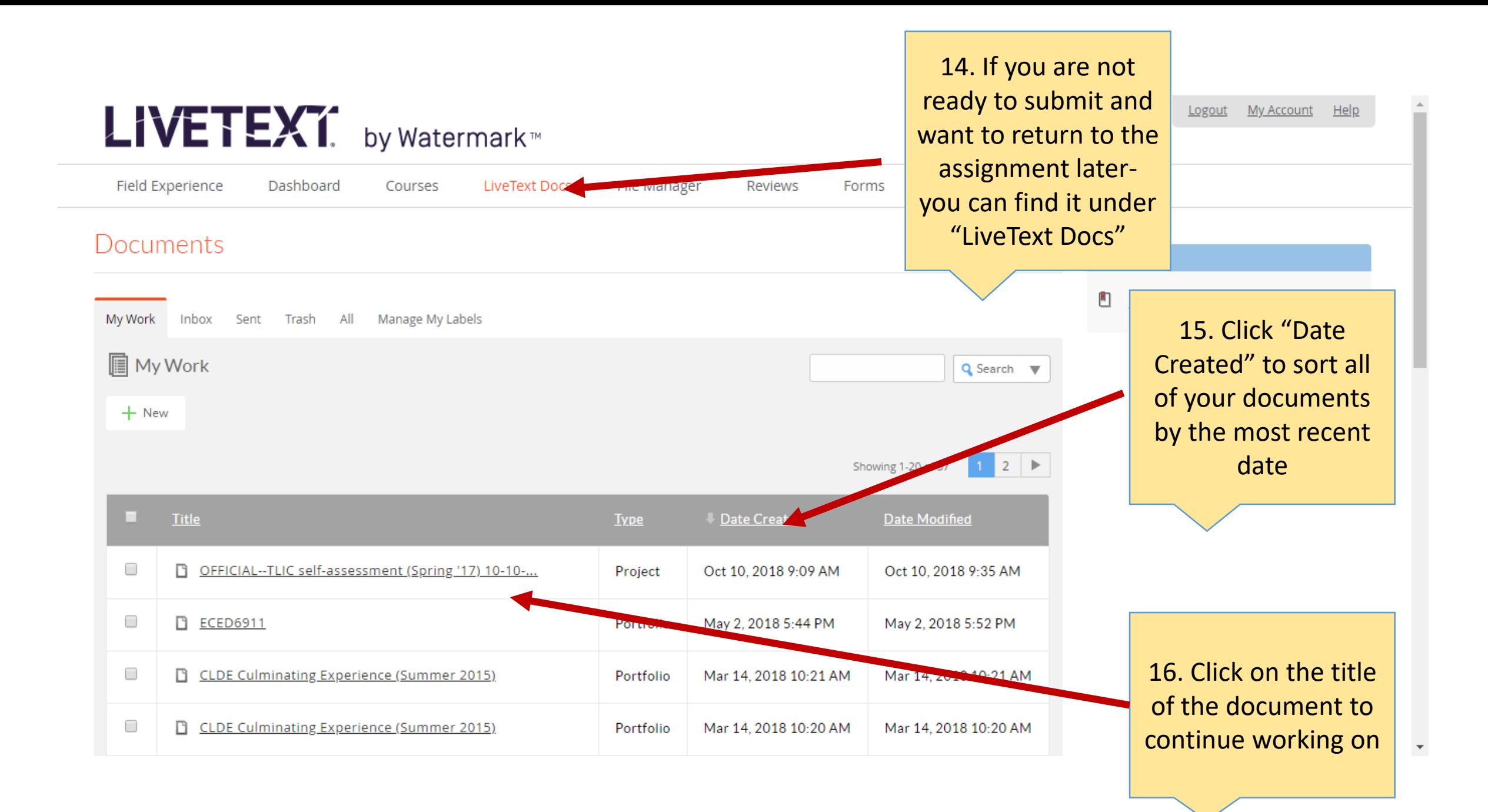

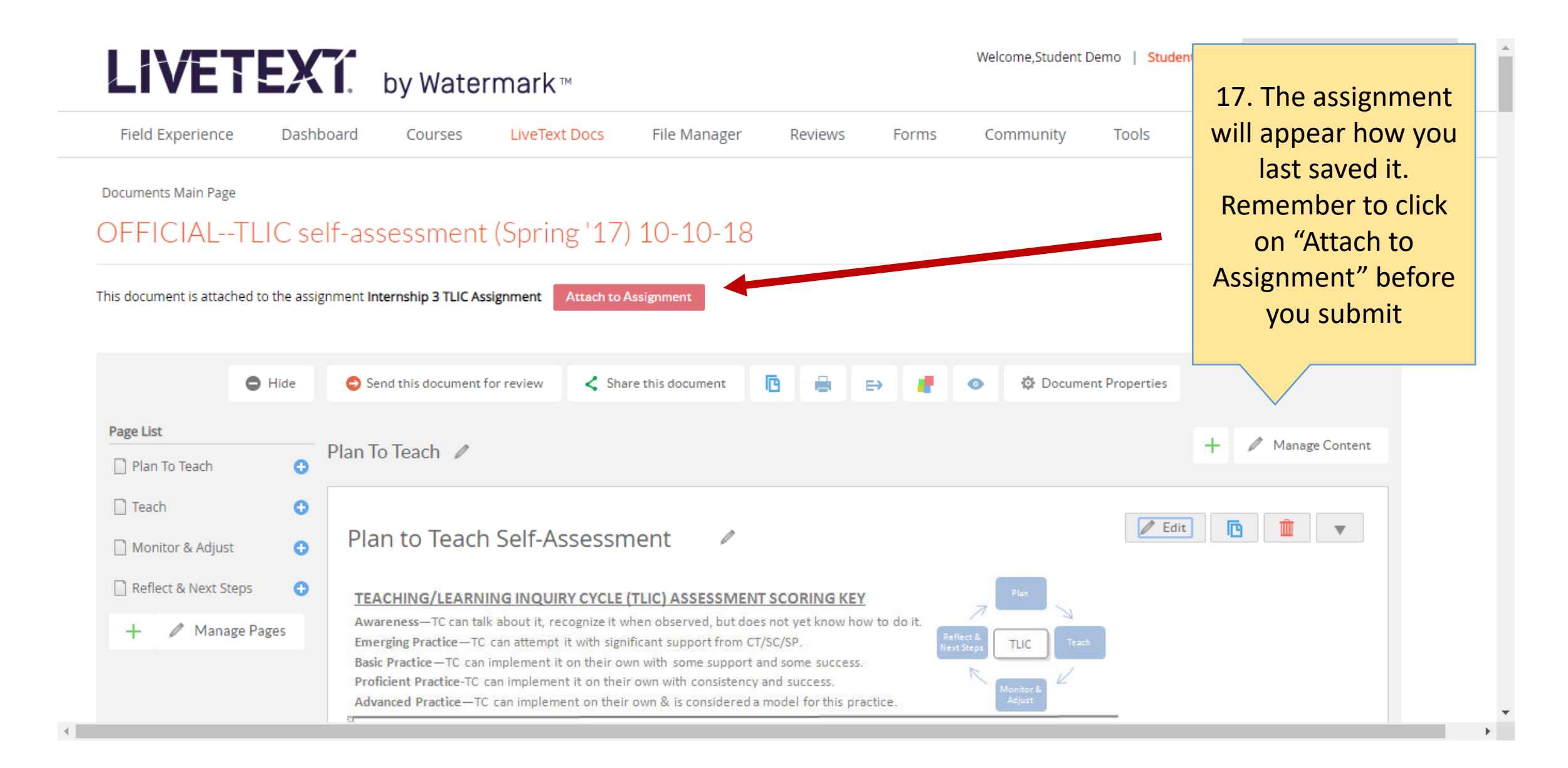

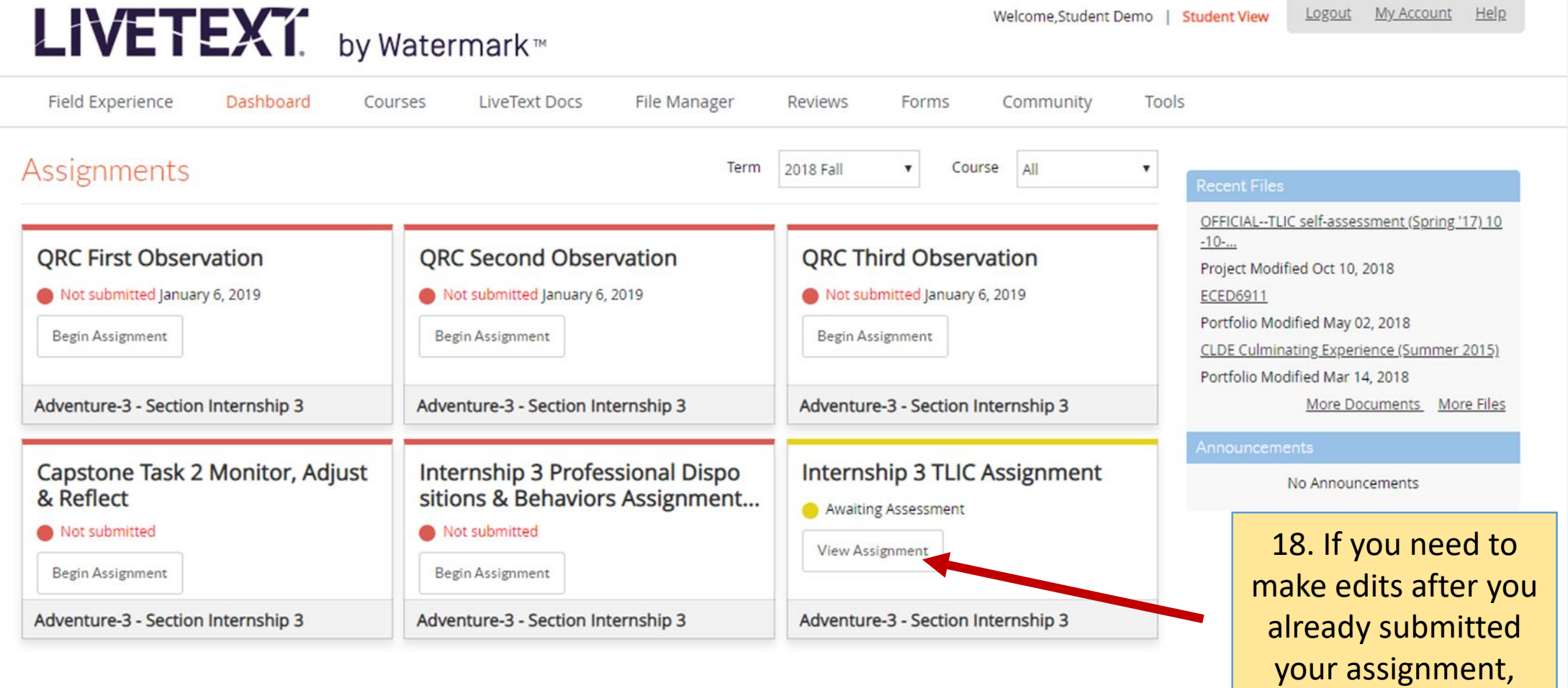

Copyright @ 2018 Watermark Insights, LLC. Need Help? Contact support@watermarkinsights.com

click on "View Assignment"

### LIVETEXT. by Watermark<sup>®</sup>

Logout My Account Help Welcome, Student Demo | Student View

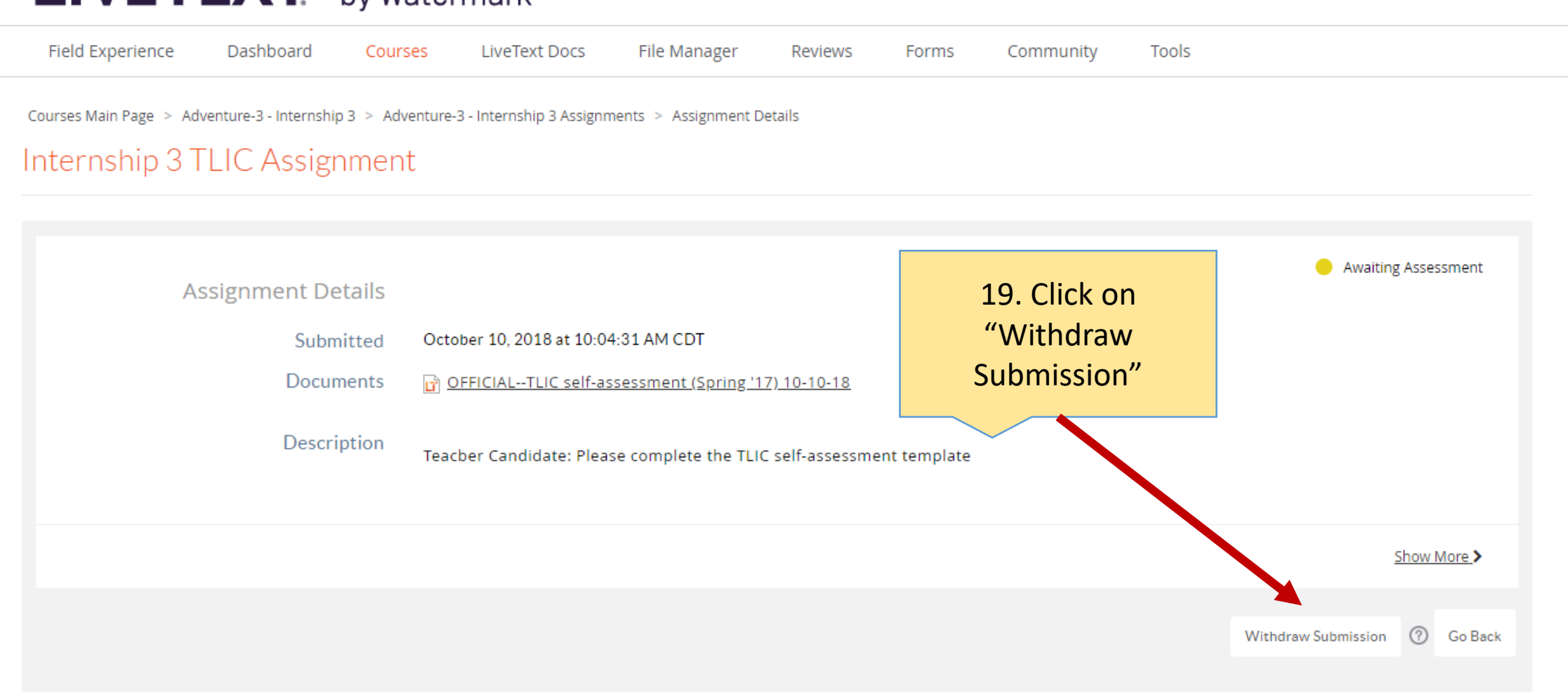

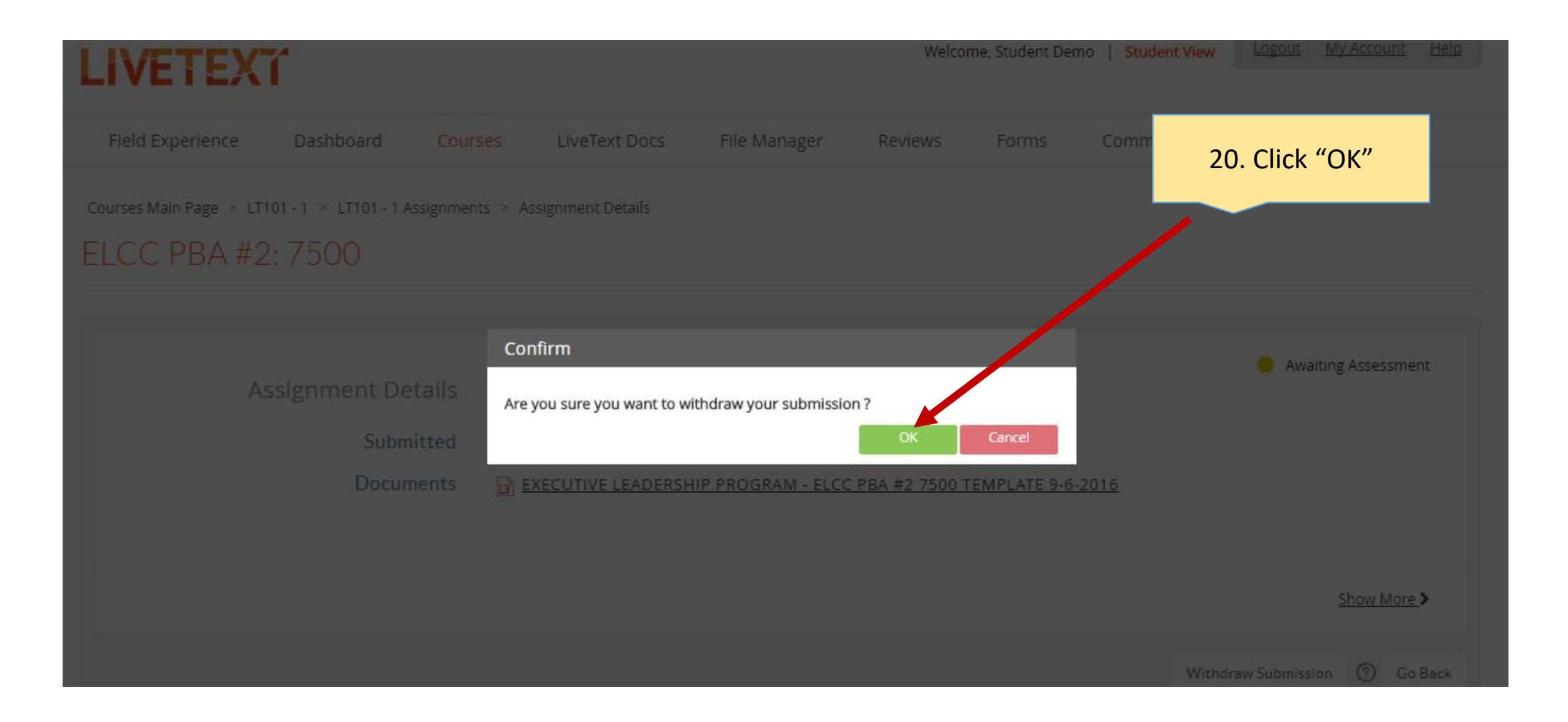

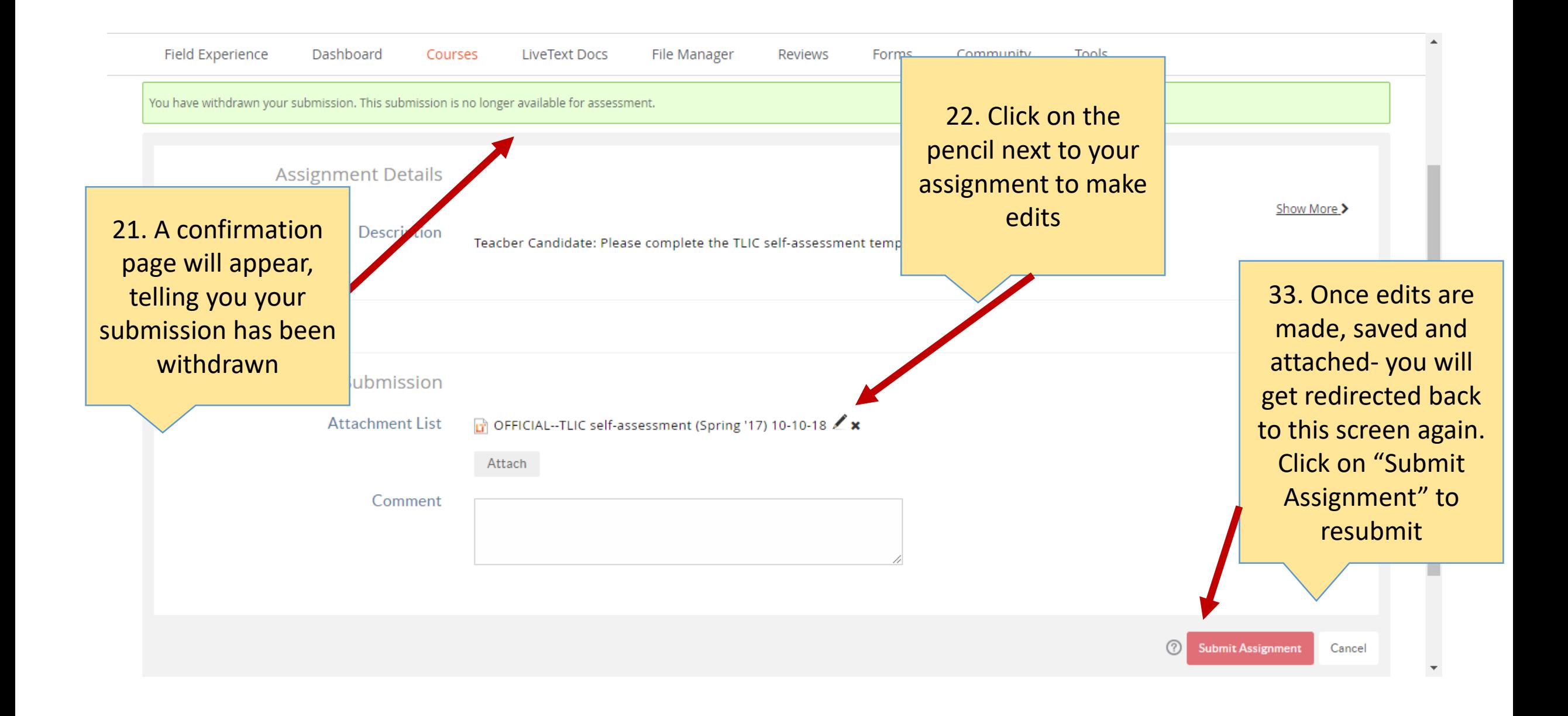